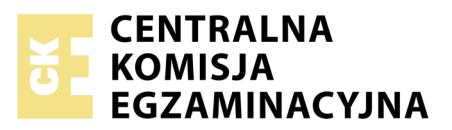

Nazwa kwalifikacji: **Montaż, konfiguracja i utrzymanie urządzeń sieci telekomunikacyjnych** Oznaczenie kwalifikacji: **E.02** Numer zadania: **01**

Wypełnia zdający<br>
PESEL i z kodem ośrodka Numer PESEL zdającego\*

Miejsce na naklejkę z numerem

**E.02-01-19.01** Czas trwania egzaminu: **180 minut**

## **EGZAMIN POTWIERDZAJĄCY KWALIFIKACJE W ZAWODZIE Rok 2019 CZĘŚĆ PRAKTYCZNA**

*Układ graficzny © CKE 2018*

## **Instrukcja dla zdającego**

- 1. Na pierwszej stronie arkusza egzaminacyjnego wpisz w oznaczonym miejscu swój numer PESEL i naklej naklejkę z numerem PESEL i z kodem ośrodka.
- 2. Na KARCIE OCENY w oznaczonym miejscu przyklej naklejkę z numerem PESEL oraz wpisz:
	- swój numer PESEL\*,
	- oznaczenie kwalifikacji,
	- numer zadania,
	- numer stanowiska.
- 3. KARTĘ OCENY przekaż zespołowi nadzorującemu.
- 4. Sprawdź, czy arkusz egzaminacyjny zawiera 4 strony i nie zawiera błędów. Ewentualny brak stron lub inne usterki zgłoś przez podniesienie ręki przewodniczącemu zespołu nadzorującego.
- 5. Zapoznaj się z treścią zadania oraz stanowiskiem egzaminacyjnym. Masz na to 10 minut. Czas ten nie jest wliczany do czasu trwania egzaminu.
- 6. Czas rozpoczęcia i zakończenia pracy zapisze w widocznym miejscu przewodniczący zespołu nadzorującego.
- 7. Wykonaj samodzielnie zadanie egzaminacyjne. Przestrzegaj zasad bezpieczeństwa i organizacji pracy.
- 8. Jeżeli w zadaniu egzaminacyjnym występuje polecenie "zgłoś gotowość do oceny przez podniesienie ręki", to zastosuj się do polecenia i poczekaj na decyzję przewodniczącego zespołu nadzorującego.
- 9. Po zakończeniu wykonania zadania pozostaw rezultaty oraz arkusz egzaminacyjny na swoim stanowisku lub w miejscu wskazanym przez przewodniczącego zespołu nadzorującego.
- 10. Po uzyskaniu zgody zespołu nadzorującego możesz opuścić salę/miejsce przeprowadzania egzaminu.

## *Powodzenia!*

*\* w przypadku braku numeru PESEL – seria i numer paszportu lub innego dokumentu potwierdzającego tożsamość*

# **Zadanie egzaminacyjne**

Wykonaj fragment instalacji teletechnicznej do połączenia urządzeń końcowych do głowicy kablowej GK. Schemat instalacji znajduje się na rysunku 1 i na rysunku 2.

Zamontuj w gniezdniku strony stacyjnej głowicy GK łączówkę LSA.

Wykonaj instalację maskującą z listew elektroinstalacyjnych zgodnie z rysunkiem 2 i umieść w niej odpowiednie kable.

Połącz trzy gniazda abonenckie G1, G2 i G3 z głowicą kablową GK zgodnie z paszportem głowicy GK. Dodatkowo zabezpiecz linię dołączoną do gniazda G2 ochronnikiem abonenckim OT-1.

Do gniazd G1 i G2 podłącz telefony analogowe. Do gniazda G3 podłącz telefon systemowy.

W książce telefonicznej telefonu systemowego zapisz:

- Numer **XX1** pod nazwą **magazyn**
- Numer **XX2** pod nazwą **portier**

Wykorzystaj klawisze programowalne telefonu systemowego, aby można było użyć szybkiego wybierania do wywołania pozostałych telefonów dołączonych do wykonanej instalacji. Po wciśnięciu pierwszego klawisza powinien być wybrany abonent **magazyn**, a po wciśnięciu drugiego abonent **portier**

Sprawdź działanie wykonanej instalacji oraz wypełnij KARTY OCENY 1 i 2.

| Strona<br>liniowa  | Miejsce podłączenia | <b>PABX</b> | <b>PABX</b>     | <b>PABX</b> | PABX*          |  |                 |        |   |   |    |
|--------------------|---------------------|-------------|-----------------|-------------|----------------|--|-----------------|--------|---|---|----|
|                    | Nr łącza            |             |                 | 3           | 4              |  | 6               |        | 8 | 9 | 10 |
|                    | Nr katalogowy       | XX1         | XX <sub>2</sub> | XX3         | $XX3*$         |  |                 |        |   |   |    |
| Strona<br>stacyjna | Miejsce podłączenia |             | G <sub>2</sub>  |             | G <sub>1</sub> |  | G <sub>3</sub>  | $G3*$  |   |   |    |
|                    | Nr łącza            |             |                 |             | 4              |  | 6               |        | 8 | 9 | 10 |
|                    | Nr katalogowy       |             | XX <sub>2</sub> |             | XX1            |  | XX <sub>3</sub> | $XX3*$ |   |   |    |

**Paszport głowicy GK**

*Uwaga! Szarym kolorem zaznaczono połączenia zrealizowane.*

\***Łącze 4** po stronie liniowej i **łącze 7** po stronie stacyjnej są wykorzystywane **tylko** przez telefony systemowe **4-przewodowe**

Pełna numeracja znajduje się na stanowisku egzaminacyjnym gdzie **XX1** oznacza numer katalogowy zakończony cyfrą **1**

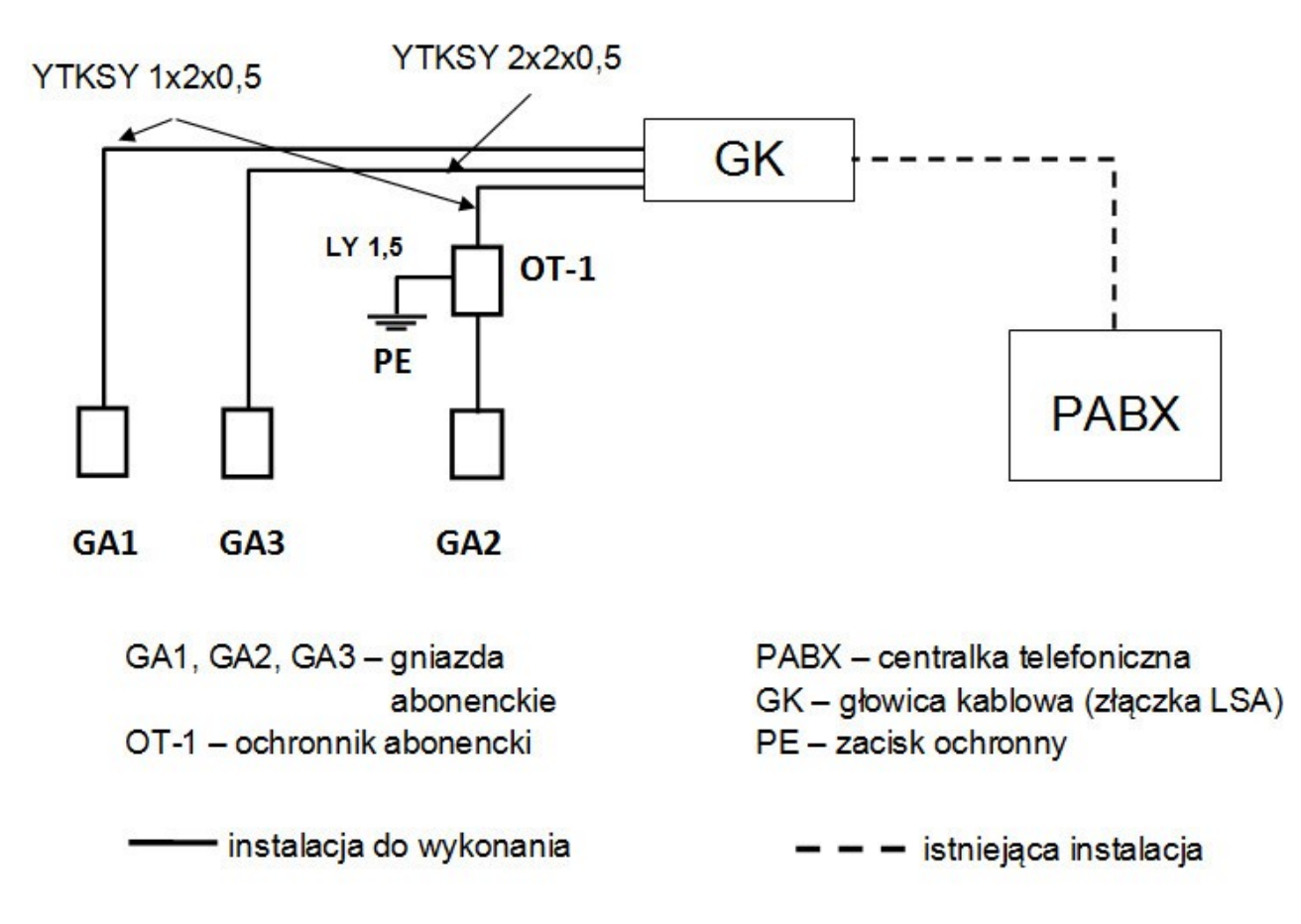

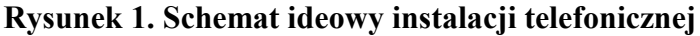

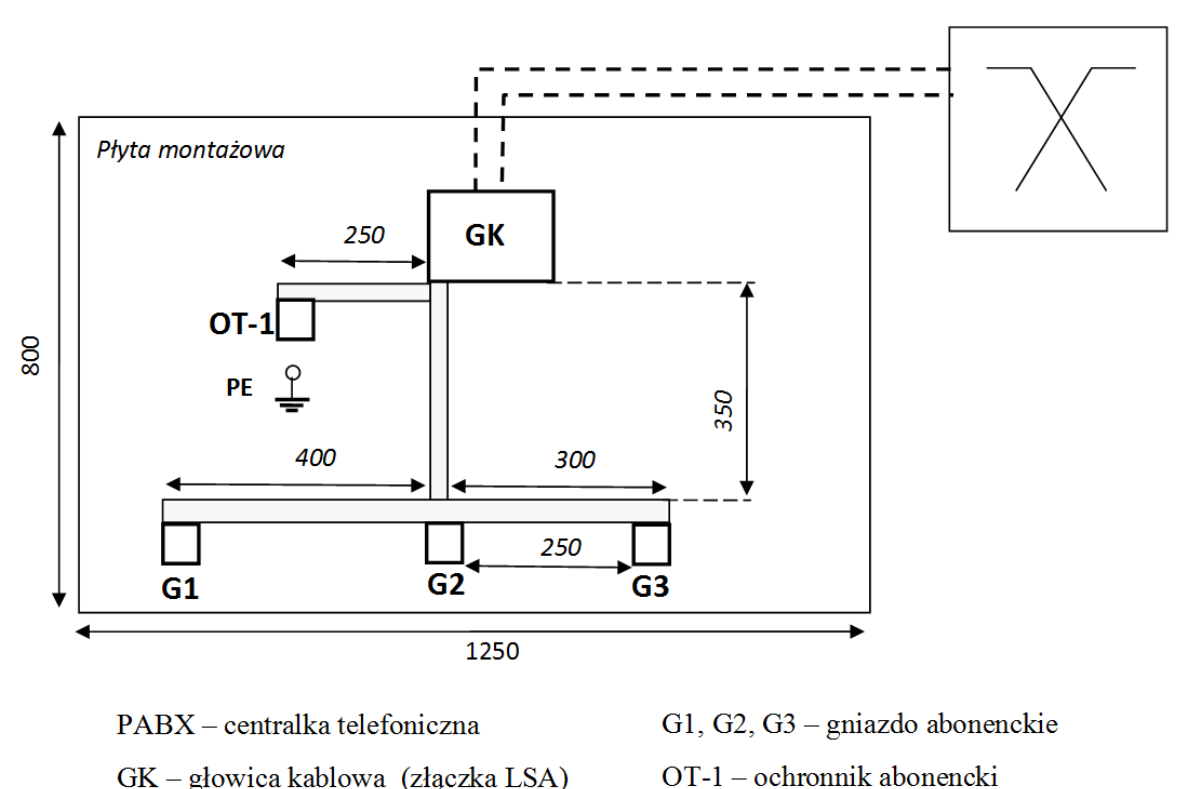

GK - głowica kablowa (złączka LSA)

- listwa elektroinstalacyjna  $PE - zacisk$  ochronny

**Rysunek 2. Plan rozmieszczenia elementów instalacji teletechnicznej**

#### **Czas przeznaczony na wykonanie zadania wynosi 180 minut.**

## **Ocenie podlegać będą 4 rezultaty:**

- zamontowane elementy instalacji,
- kable podłączone do głowicy GK i gniazd abonenckich,
- zainstalowane zabezpieczenie gniazda G2 przed przepięciami,
- $-$  karta oceny 1 i 2

#### oraz

przebieg wykonania prac przy montażu i łączeniu elementów instalacji oraz przeprowadzaniu testów układu.

## **KARTA OCENY 1 poprawności działania instalacji**

*W* odpowiedniej rubryce wstaw znak "X"

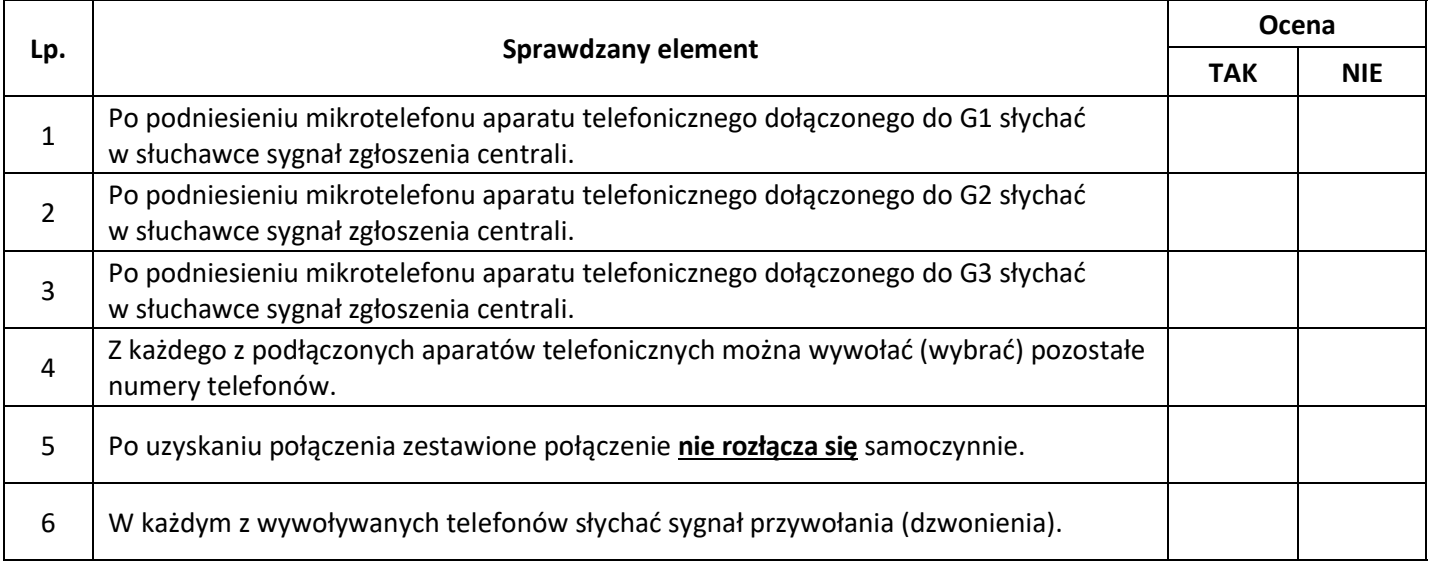

## **KARTA OCENY 2 konfiguracji urządzeń końcowych**

*W odpowiedniej rubryce wstaw znak "X"*

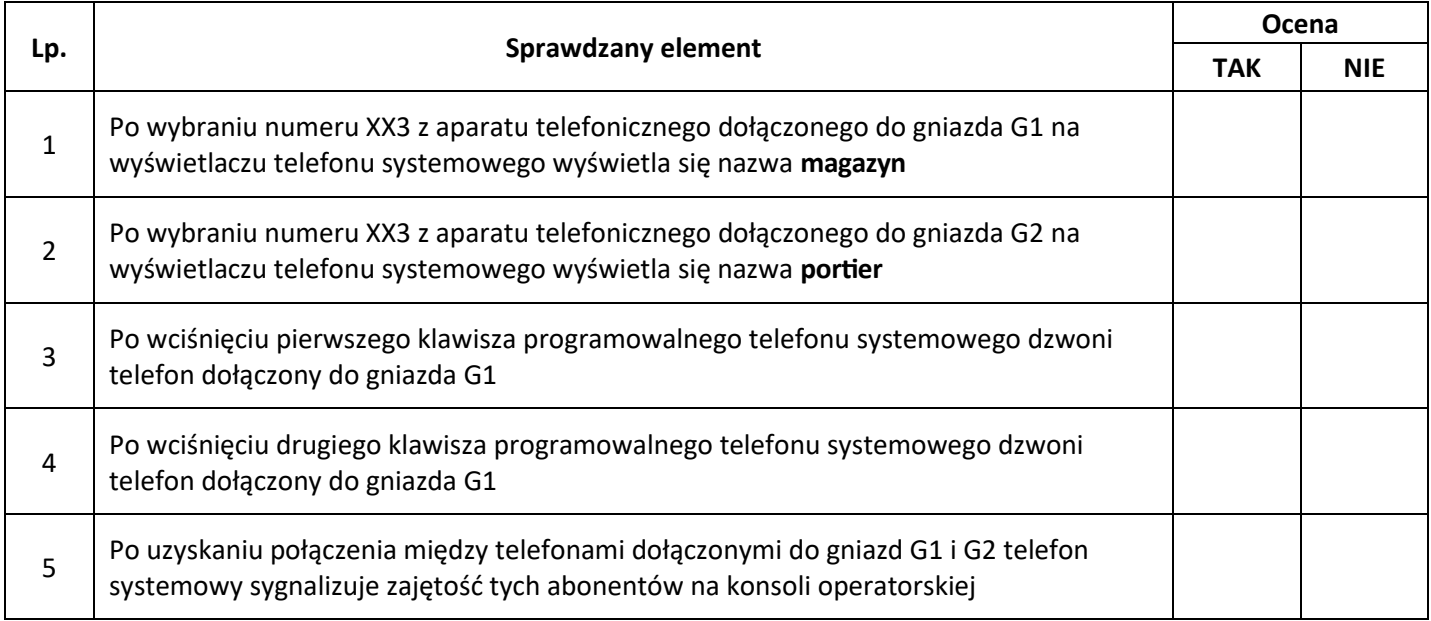

Więcej arkuszy znajdziesz na stronie: arkusze.pl